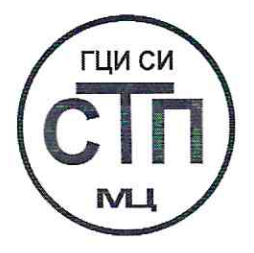

# ООО Центр Метрологии «СТП»

Регистрационный номер записи в реестре аккредитованных лип RA.RU.311229

# «СОГЛАСОВАНО»

Технический директор по испытаниям ООО Центр Метремогии «СТП» В.В. Фефелов  $25 - 25$ IVIX  $2020$  г. 10

# Государственная система обеспечения единства измерений

Система измерений количества и показателей качества нефти № 494 ПСП «Нижнекамский НПЗ»

# МЕТОДИКА ПОВЕРКИ

MII 1510/1-311229-2020

#### **1 Общие положения**

1.1 Настоящая методика поверки распространяется на систему измерений количества и показателей качества нефти № 494 ПСП «Нижнекамский НПЗ» (далее – СИКН), заводской № 092, и устанавливает методику первичной поверки до ввода в эксплуатацию и после ремонта, а также методику периодической поверки в процессе эксплуатации.

1.2 СИКН соответствует средству измерений в соответствии с частью 2 Государственной поверочной схемы для средств измерений массы и объема жидкости в потоке, объема жидкости и вместимости при статических измерениях, массового и объемного расходов жидкости, утвержденной Приказом Росстандарта № 256 от 7 февраля 2018 года.

1.3 Метрологические характеристики средств измерений, входящих в состав СИКН, подтверждаются сведениями о поверке в Федеральном информационном фонде по обеспечению единства измерений. Метрологические характеристики СИКН подтверждаются расчетным методом. Допускается определение метрологических характеристик измерительного канала массы комплектным методом

## **2 Перечень операций поверки средства измерений**

2.1 При проведении поверки должны быть выполнены операции, представленные в таблице 2.1.

|                                                                                    | Номер                         | Проведение операции при |                          |
|------------------------------------------------------------------------------------|-------------------------------|-------------------------|--------------------------|
| Наименование<br>операции                                                           | пункта<br>методики<br>поверки | Первичной<br>поверке    | Периодической<br>поверке |
| Внешний осмотр средства измерений                                                  | b                             | Дa                      | Да                       |
| Подготовка к поверке и опробование средства<br>измерений                           |                               | Да                      | Да                       |
| Проверка программного обеспечения                                                  | 8                             | Да                      | Да                       |
| Определение метрологических характеристик<br>средства измерений                    | 9                             | Да                      | Да                       |
| Подтверждение<br>соответствия<br>средства<br>измерений метрологическим требованиям | 10                            | Да                      | Да                       |
| Оформление результатов поверки                                                     | 11                            | Дa                      | Да                       |

Таблица 2.1 – Перечень операций поверки

## **3 Требования к условиям проведения поверки**

3.1 Поверку проводят при условиях, сложившихся на момент проведения поверки и удовлетворяющих условиям эксплуатации СИКН

3.2 При комплектном определении метрологических характеристик измерительных каналов массового расхода (далее – ИК массового расхода) необходимо выполнить следующие условия

3.2.1 Отклонение массового расхода рабочей жидкости от установленного значения в процессе определения метрологических характеристик ИК массового расхода не должно превышать 2,5 %.

3.2.2 Изменение температуры рабочей жидкости в поточном преобразователе плотности (далее – ПП), преобразователе объемного расхода (компараторе) (далее – ПР), компакт-прувере (далее – КП) и счетчике-расходомере массовом Micro Motion, входящего в состав ИК массового расхода (далее – СРМ), за время одного измерения не должно превышать  $\pm 0.2$  °C.

3.2.3 Температура, влажность окружающей среды и физико-химические показатели рабочей жидкости должны соответствовать условиям эксплуатации СИКН.

3.2.4 Значение вязкости рабочей жидкости за время поверки находится допускаемых пределах для применяемых ПР.

3.2.5 Диапазоны рабочего давления и массового расхода определяются технологическими

требованиями на СИКН.

3.2.6 Объемная долы воды в рабочей жидкости должна быть не более 2 %. Контролируется с помощью рабочих СИ СИКН.

3.2.7 Содержание свободного газа не допускается.

3.2.8 Для обеспечения бескавитационной работы избыточное давление в трубопроводе после ПР должно быть не менее вычисленного по формуле:

$$
P_{\min} = 2.06 \cdot P_{\text{HII}} + 2 \cdot \Delta P, \qquad (1)
$$

- где  $P_{\text{H}}$  давление насыщенных паров по ГОСТ 1756, при максимальной температуре рабочей жидкости, МПа;
	- ΔP перепад давления на ПР, МПа. Используется значение из технической документации на ПР.

3.2.9 Регулирование массового расхода проводят при помощи регулятора расхода, расположенного на выходе КП или регулятором расхода на резервной измерительной линии, подключенной параллельно с поверяемой. Допускается вместо регулятора использовать запорную арматуру.

## **4 Метрологические и технические требования к средствам поверки**

4.1 При проведении поверки СИКН применяют эталоны и средства измерений (далее – СИ), приведенные в таблице 2.1.

Таблица 2 – Перечень средств поверки

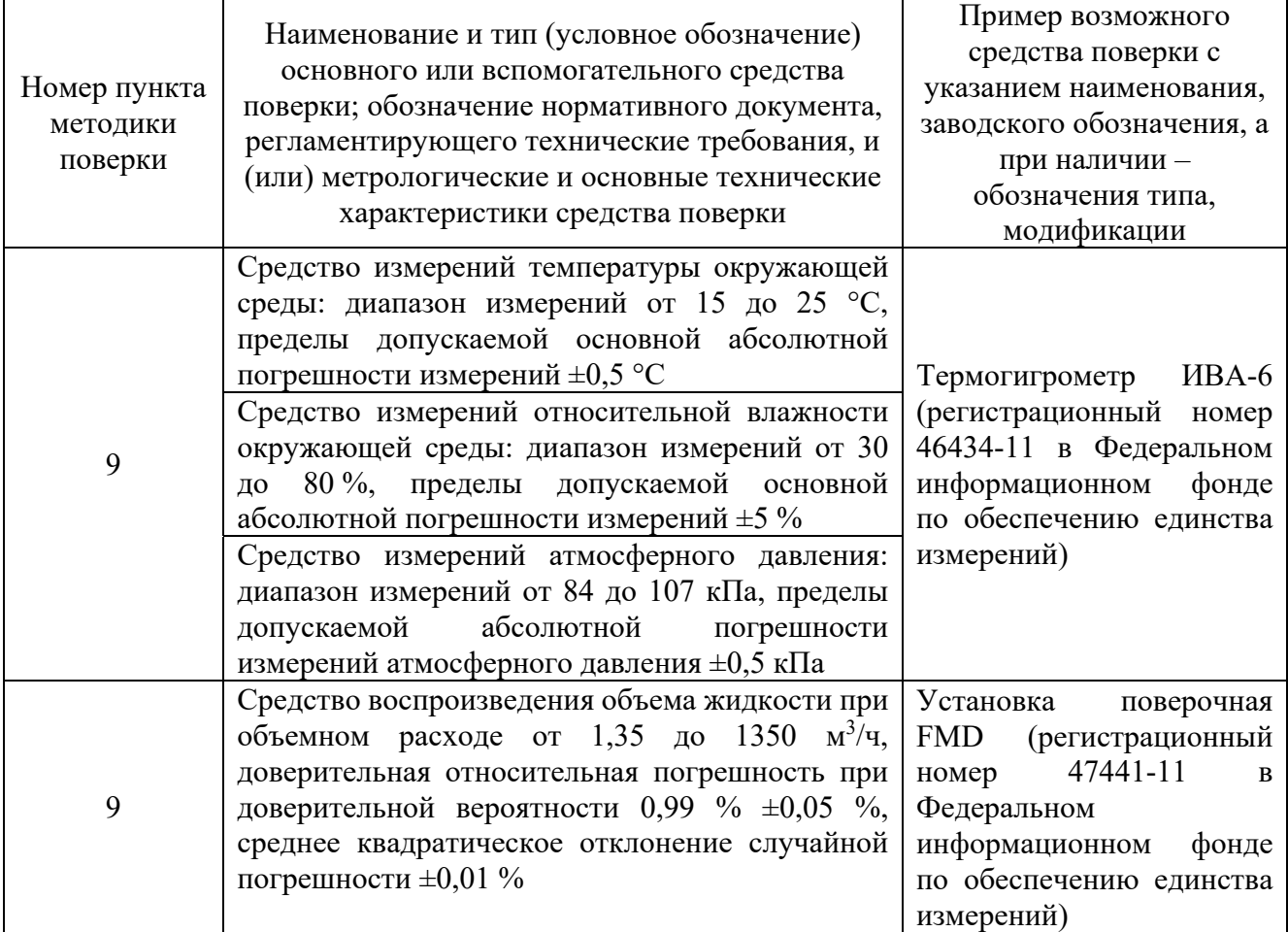

4.2 Допускается применение аналогичных средств поверки, обеспечивающих определение метрологических характеристик СИКН с требуемой точностью.

4.3 Все применяемые эталоны и СИ должны соответствовать требованиям нормативных правовых документов Российской Федерации в области обеспечения единства измерений.

## **5 Требования (условия) по обеспечению безопасности проведения поверки**

5.1 При проведении поверки должны соблюдаться требования:

правил технической эксплуатации электроустановок потребителей;

 правил безопасности при эксплуатации средств поверки и СИКН, приведенных в их эксплуатационных документах;

инструкций по охране труда, действующих на объекте.

5.2 К проведению поверки допускаются лица, изучившие настоящую методику поверки, руководства по эксплуатации СИКН и средств поверки и прошедшие инструктаж по охране труда.

#### **6 Внешний осмотр средства измерений**

6.1 При внешнем осмотре проверяют:

состав СИ и комплектность СИКН;

пломбировку СИ, входящих в состав СИКН (при наличии);

отсутствие механических повреждений СИКН, препятствующие его применению;

 четкость надписей и обозначений на маркировочных табличках СИКН и его компонентов;

6.2 Поверку продолжают, если:

состав СИ и комплектность СИКН соответствуют описанию типа СИКН;

 пломбировка СИ, входящих в состав СИКН (при наличии), выполнена в соответствии со сведениями в их описаниях типа;

отсутствуют механические повреждения СИКН, препятствующие ее применению;

надписи и обозначения на маркировочных табличках четкие.

#### **7 Подготовка к поверке и опробование средства измерений**

Перед проведением поверки выполняют следующие подготовительные операции:

проверяют заземление СИ, работающих под напряжением;

 средства поверки и СИКН устанавливают в рабочее положение с соблюдением указаний эксплуатационной документации;

 средства поверки и систему сбора и обработки информации СИКН выдерживают при температуре, указанной в разделе 4, не менее трех часов, если время их выдержки отдельно не указано в эксплуатационной документации;

 осуществляют соединение и подготовку к проведению измерений средств поверки и СИКН в соответствии с требованиями эксплуатационной документации.

## **8 Проверка программного обеспечения средства измерения**

8.1 Проверка идентификационных данных программного обеспечения

8.1.1 Проверку программного обеспечения (далее – ПО) проводят сравнением идентификационных данных ПО СИКН с идентификационными данными ПО, зафиксированными при испытаниях в целях утверждения типа СИКН и отраженными в описании типа СИКН

8.1.1.1 Проверку идентификационных данных программного обеспечения (далее – ПО) контроллера измерительного FloBoss S600+ (далее – ИВК) проводят в следующей последовательности:

включить питание ИВК, если питание было выключено;

дождаться после включения ИВК главного меню или войти в главное меню;

в главном меню нажатием клавиши «5» выбрать пункт меню «5. SYSTEM SETTINGS»;

нажатием клавиши «7» выбрать пункт меню «7. SOFTWARE VERSON»;

 нажатием клавиши «→» (стрелка вправо) получить идентификационные данные со экранов «VERSION CONTROL FILE CSUM» (цифровой идентификатор ПО) и «VERSION APPLICATION SW» (версия ПО ИВК).

8.1.1.2 Проверку идентификационных данных ПО автоматизированного рабочего места оператора «Форвард Prо» (далее – АРМ оператора) проводят в следующей последовательности:

 на рабочем столе АРМ оператора нажимают на вкладку «О программе», которая находится в левом верхнем углу экрана;

в появившемся окне приведены сведения о версии ПО;

нажатием на вкладку «Модули» открывается окно «Модули»;

 в окне «Модули» приведены сведения о идентификационном наименовании модуля ПО и его контрольная сумма.

8.1.2 При выполнении операции по 8.1.1.1 и 8.1.1.2 фиксируют наименование ПО, номер версии и контрольную сумму ПО.

8.1.3 Сравнивают зафиксированные идентификационные данные с соответствующими идентификационными данными, указанными в разделе «Программное обеспечение» описания типа СИКН.

8.1.4 Результаты проверки идентификационных данных ПО СИКН считают положительными, если идентификационные данные совпадают с указанными в описании типа.

#### **8.2 Проверка работоспособности**

8.2.1 Проверяют:

отсутствие на АРМ оператора сообщений об ошибках;

 соответствие текущих измеренных СИКН значений температуры, давления, расхода, плотности, кинематической вязкости и влагосодержания данным, отраженным в описании типа СИКН.

8.2.2 Результаты проверки работоспособности считают положительными, если:

на АРМ оператора отсутствуют сообщения об ошибках;

 текущие измеренные СИКН значения температуры, давления, расхода и плотности соответствуют данным, отраженным в описании типа СИКН.

#### **9 Определение метрологических характеристик средства измерений**

9.1 Проверка технической документации

9.1.1 При проведении проверки технической документации проверяют наличие:

руководства по эксплуатации на СИКН;

паспорта на СИКН;

паспортов (формуляров) всех СИ, входящих в состав СИКН.

9.1.2 Проверяют наличие сведений о поверке всех СИ, входящих в состав СИКН.

Примечание – При наличии сведений о комплектном определении метрологических характеристик измерительных каналов массы в соответствии с настоящей методикой поверки (с указанием состава измерительного канала), сведения о поверке счетчиков-расходомеров массовых Micro Motion не требуются.

9.1.3 Метрологические характеристики измерительных каналов (далее – ИК) массового расхода определяют согласно 9.2 настоящего документа. Первичная поверка и первичная поверка после ремонта счетчиков-расходомеров массовых Micro Motion (модификации CMF) (далее – СРМ) выполняется в соответствии с методиками поверки, установленными при утверждении типа СРМ.

## **9.2 Определение метрологических характеристик измерений массы ИК массового расхода**

9.2.1 Комплектный способ определения относительной погрешности измерений массы ИК массового расхода является предпочтительным. При отсутствии необходимых эталонов или при невозможности их применения, определение относительной погрешности ИК массового расхода проводят покомпонентным (поэлементным) способом.

## **9.2.2 Комплектный способ определения относительной погрешности измерений массы ИК массового расхода**

9.2.2.1 Определение метрологических характеристик ИК массового расхода выполняют для рабочего диапазона ИК массового расхода.

#### **9.2.2.2 Подготовка к выполнению определения относительной погрешности измерений массы ИК массового расхода**

9.2.2.2.1 Проверяют правильность монтажа средств поверки и компонентов ИК массового расхода.

9.2.2.2.2 Подготавливают средства поверки согласно указаниям технической документации.

9.2.2.2.3 Подготавливают преобразователь СРМ, входящий в состав ИК массового расхода, в соответствии с технической документацией, устанавливают или проверяют установленные коэффициенты, в том числе:

градуировочный коэффициент СРМ;

коэффициент коррекции СРМ;

 значение массового расхода и соответствующее ему значение частоты выходного сигнала СРМ или коэффициента преобразования СРМ.

9.2.2.2.4 Проверяют или устанавливают в ИВК значение массового расхода и соответствующее ему значение частоты выходного сигнала СРМ, входящего в состав ИК массового расхода, или коэффициент преобразования СРМ, входящего в состав ИК массового расхода,  $K_{TM}$ , имп/т, соответствующий установленному значению в преобразователе СРМ или вычисленный по формуле

$$
K_{\text{TM}} = \frac{f_M \cdot 3600}{Q_M},\tag{2}
$$

где f., - значение частоты, установленное в преобразователе используемого СРМ, Гц;

 $Q_M$  – значение массового расхода, установленное в преобразователе используемого СРМ, т/ч.

9.2.2.2.5 Вводят в память ИВК или проверяют введенные ранее данные, необходимые для обработки результатов поверки.

9.2.2.2.6 Проверяют отсутствие газа в измерительной линии, КП и ПП, а также в верхних точках трубопроводов. Для этого устанавливают массовый расход рабочей жидкости в пределах рабочего диапазона измерений СРМ, входящего в состав ИК массового расхода, и открывают краны, расположенные в высших точках измерительной линии и КП. Проводят от одного до трех запусков поршня, удаляя после каждого запуска газ. Считают, что газ (воздух) отсутствует полностью, если из кранов вытекает струя рабочей жидкости без газовых пузырьков.

9.2.2.2.7 При рабочем давлении проверяют герметичность системы, состоящей из СРМ, входящего в состав ИК массового расхода, КП, ПР и ПП. При этом не допускается появление капель или утечек рабочей жидкости через сальники, фланцевые, резьбовые или сварные соединения при наблюдении в течении пяти минут.

9.2.2.2.8 Проверяют герметичность задвижек, через которые возможны утечки рабочей жидкости, влияющие на результаты измерений при поверке.

9.2.2.2.9 Проверяют стабильность температуры рабочей жидкости. Температуру рабочей жидкости считают стабильной, если ее изменение в КП, в ПП, в ПР и в СРМ, входящего в состав ИК массового расхода, не превышает 0,2 °С за время измерения.

9.2.2.2.10 Проверяют необходимость установки нуля СРМ, входящего в состав ИК массового расхода, и при необходимости выполняют установку нуля согласно технической документации.

## **9.2.2.3 Опробование схемы комплектного определения метрологических характеристик ИК массового расхода**

9.2.2.3.1 Устанавливают массовый расход рабочей жидкости в пределах рабочего диапазона СРМ, входящего в состав ИК массового расхода.

9.2.2.3.2 Наблюдают на дисплее ИВК значения следующих параметров:

– массового расхода рабочей жидкости в СРМ, входящим в состав ИК массового расхода;

частоты выходного сигнала СРМ, входящего в состав ИК массового расхода;

температуры и давления рабочей жидкости в КП;

плотности, температуры и давления рабочей жидкости в ПП;

объемного расхода рабочей жидкости в ПР;

частоты выходного сигнала в ПР;

температуры и давления рабочей жидкости в ПР.

9.2.2.3.3 Запускают поршень КП. При срабатывании первого детектора наблюдают за началом отсчета импульсов выходного сигнала СРМ, входящего в состав ИК массового расхода, при срабатывании второго детектора – за окончанием отсчета импульсов.

#### **9.2.2.4 Определение метрологических характеристик**

9.2.2.4.1 При определении метрологических характеристик (далее – МХ) ИК массового расхода определяют следующие МХ

 градуировочный коэффициент СРМ, входящего в состав ИК массового расхода, в рабочем диапазоне измерений массового расхода или коэффициент коррекции СРМ, входящего в состав ИК массового расхода, в рабочем диапазоне измерений массового расхода;

 границу относительной погрешности СРМ, входящего в состав ИК массового расхода, в рабочем диапазоне измерений массового расхода.

Примечание: Согласно технической документации СРМ градуировочный коэффициент соответствует значению Flow Cal, г/с/мкс

9.2.2.4.2 Для каждой выбранной точки массового расхода из рабочего диапазона измерений расхода СРМ, входящий в состав ИК массового расхода, определение МХ ИК массового расхода проводят по КП, ПР и ПП.

9.2.2.4.3 Определение МХ ИК массового расхода проводят не менее чем в трёх точках рабочего диапазона измерений массового расхода. В каждой точке расхода для рабочего ИК массового расхода проводят не менее пяти измерений, для контрольного ИК массового расхода проводят не менее семи измерений. Последовательность выбора точек расхода может быть произвольной

## **9.2.2.5 Определение МХ СРМ, входящего в состав ИК массового расхода**

9.2.2.5.1 Для каждой выбранной точки массового расхода из рабочего диапазона измерений расхода СРМ, входящего в состав ИК массового расхода, определяют значение объемного расхода через ПР, при котором определяют коэффициент преобразования ПР, для чего выполняют операции по 9.2.2.5.2. Обработку результатов измерений при определении коэффициента преобразования ПР выполняют в соответствии с приложением А. При выполнении условия (А.7) коэффициент преобразования ПР вводят в память ИВК и проводят операции по 9.2.2.5.3 для определения МХ СРМ, входящего в состав ИК массового расхода.

9.2.2.5.2 Определение МХ ПР проводят в каждой выбранной точке расхода, установленного для ПР. В каждой точке расхода проводят не менее семи измерений. Последовательность выбора точек расхода может быть произвольной

9.2.2.5.2.1 Устанавливают выбранное значение расхода по показаниям ПР.

9.2.2.5.2.2 Проводят предварительное измерение для уточнения значения установленного расхода.

Запускают поршень КП. При срабатывании второго детектора регистрируют время между срабатываниями первого и второго детекторов, количество импульсов выходного сигнала СРМ, входящего в состав ИК массового расхода, температуру, давление и плотность рабочей жидкости.

9.2.2.5.2.4 Объемный расход рабочей жидкости через ПР вычисляют по формуле (А.2).

9.2.2.5.2.5 При необходимости проводят корректировку значения расхода регулятором расхода или запорной арматурой.

9.2.2.5.2.6 После стабилизации расхода в соответствии с 3.2.1 проводят необходимое количество измерений.

Запускают поршень КП. При срабатывании первого детектора ИВК начинает отсчет импульсов выходного сигнала ПР и времени, при срабатывании второго детектора – заканчивает.

9.2.2.5.2.8 Для определения средних значений за время измерения ИВК периодически фиксирует значения следующих параметров:

температуры рабочей жидкости в КП;

- давления рабочей жидкости в КП;
- температуры планки крепления детекторов или инварового стержня;
- температуры рабочей жидкости в ПР;
- давления рабочей жидкости в ПР;
- температуры рабочей жидкости в ПП;
- давления рабочей жидкости в ПП;
- плотности рабочей жидкости в ПП.

9.2.2.5.2.9 Допускается за результат измерения считать среднее значение результатов измерений для нескольких проходов поршня КП (не более 20).

9.2.2.5.2.10 При использовании термометров и манометров с визуальным отсчетом допускается фиксировать температуру и давление один раз за время прохождения поршня

9.2.2.5.2.11 Если количество импульсов выходного сигнала ПР за время между срабатываниями детекторов КП меньше 10000, то ИВК должен определять количество импульсов с долями импульсов.

9.2.2.5.2.12 Результаты измерений заносят в протокол. Форма протокола измерений приведена в приложении Б. Допускается в таблицах протокола удалять ненужные и добавлять необходимые столбцы и строки.

9.2.2.5.2.13 При заполнении протокола полученные результаты измерений и вычислений округляют в соответствии с таблицей 1 Приложения В

9.2.2.5.3 При определении МХ СРМ, входящего в состав ИК массового расхода, устанавливают выбранное значение расхода по показаниям ПР.

Объемный расход рабочей жидкости через ПР за время i-го измерения в j-ой точке рабочего диапазона измерений массового расхода $\mathrm{Q}_{\text{IPji}}$  , м $^{3}/{\rm}$ , вычисляют по формуле

$$
Q_{IPji} = \frac{N_{IPji}}{K_{IPj} \cdot T_{ji}} \cdot 3600,
$$
\n(3)

где  $N_{\text{max}}$  – количество импульсов от ПР за время i-го измерения в j-ой точке рабочего диапазона измерений массового расхода, имп;

 $K_{\text{TPi}}$  – коэффициент преобразования ПР, определенный для j-ой точки рабочего диапазона измерений массового расхода (вычисляют по (А.5), имп/м<sup>3</sup>;

 $T_{ii}$  – время i-го измерения в j-ой точке рабочего диапазона измерений массового расхода, с.

Для ПР устанавливают значение расхода с отклонением не более 2,5 % от расхода, при котором был определен коэффициент преобразования ПР.

9.2.2.5.3.3 Проводят предварительное измерение для уточнения значения установленного расхода.

9.2.2.5.3.4 При необходимости проводят корректировку значения расхода регулятором расхода или запорной арматурой.

9.2.2.5.3.5 После стабилизации расхода в соответствии с 3.2.1 проводят необходимое количество измерений.

9.2.2.5.3.6 ИВК одновременно начинает отсчет импульсов выходных сигналов ПР и СРМ, входящего в состав ИК массового расхода. При достижении заданного количества импульсов выходного сигнала ПР или истечении заданного времени измерения или при прохождении заданного значения объема рабочей жидкости через ПР ИВК одновременно заканчивает отсчет импульсов выходных сигналов ПР и СРМ, входящего в состав ИК массового расхода.

9.2.2.5.3.7 Если количество импульсов выходного сигнала ПР или СРМ, входящего в состав ИК массового расхода, за время измерения меньше 10000, то ИВК должен определять количество импульсов с долями.

9.2.2.5.3.8 Для определения средних значений за время измерения ИВК периодически

фиксирует значения следующих параметров:

- температуры рабочей жидкости в ПР;
- давления рабочей жидкости в ПР;
- температуры рабочей жидкости в ПП;
- давления рабочей жидкости в ПП;
- плотности рабочей жидкости в ПП.

9.2.2.5.3.9 При использовании термометров и манометров с визуальным отсчетом допускается фиксировать температуру и давление один раз за время измерения

9.2.2.5.3.10 Массовый расход рабочей жидкости через СРМ, входящий в состав ИК массового расхода,  $Q_{ii}$ , т/ч, вычисляют по формуле

$$
Q_{ji} = \frac{M_{0ji}}{T_{ji}} \cdot 3600 \,, \tag{4}
$$

- где M<sub>0ii</sub> масса рабочей жидкости, измеренная с помощью средств поверки за время i-го измерения в j-ой точке рабочего диапазона измерений массового расхода, т;
	- $T_{ii}$  время i-го измерения в j-ой точке рабочего диапазона измерений массового расхода, с.

9.2.2.5.3.11 Массовый расход рабочей жидкости через СРМ, входящий в состав ИК массового расхода, за время i-го измерения в j-ой точке рабочего диапазона измерений массового расхода  $M_{0ii}$ , т/ч, вычисляют по формуле

$$
\mathbf{M}_{0ji} = \frac{\mathbf{N}_{\text{IPji}}}{\mathbf{K}_{\text{IPj}}} \cdot \rho_{\text{IIIji}} \cdot \frac{\text{CTL}_{\text{IPji}} \cdot \text{CPL}_{\text{IIIji}}}{\text{CTL}_{\text{IIIji}} \cdot \text{CPL}_{\text{IIIji}}}, 10^{-3}, \tag{5}
$$

- где  $\rho_{\text{min}}$  плотность рабочей жидкости за время i-го измерения в j-ой точке рабочего диапазона измерений массового расхода, кг/м $^3$ ;
	- CTL<sub>прii</sub> коэффициент, учитывающий влияние температуры на объем рабочей жидкости, определенный для температуры рабочей жидкости в ПР для i-го измерения в j-ой точке рабочего диапазона измерений массового расхода (вычисляют по приложению Г);
	- $\text{CPL}_{\text{IPii}}$  коэффициент, учитывающий влияние давления на объем рабочей жидкости, определенный для давления рабочей жидкости в ПР для i-го измерения в j-ой точке рабочего диапазона измерений массового расхода (вычисляют по приложению Г).
	- $\text{CTL}_{\text{IIIii}}$  коэффициент, учитывающий влияние температуры на объем рабочей жидкости, определенный для температуры рабочей жидкости в ПП для i-го измерения в j-ой точке рабочего диапазона измерений массового расхода (вычисляют по приложению Г);
	- $\text{CPL}_{\text{IIIii}}$  коэффициент, учитывающий влияние давления на объем рабочей жидкости, определенный для давления рабочей жидкости в ПП для i-го измерения в j-ой точке рабочего диапазона измерений массового расхода (вычисляют по приложению Г).

9.2.2.5.3.12 Массовый расход рабочей жидкости через СРМ, входящий в состав ИК массового расхода, в j-ой точке рабочего диапазона измерений массового расхода  $Q_i$ , т/ч, вычисляют по формуле

$$
Q_{j} = \frac{\sum_{i=1}^{n_{j}} Q_{ji}}{n_{j}},
$$
\n(6)

где Qji – массовый расход рабочей жидкости через СРМ, входящий в состав ИК массового расхода, за время i-го измерения в j-ой точке рабочего диапазона измерений массового расхода, т/ч;

 $n_i$  – количество измерений в j-ой точке рабочего диапазона измерений массового расхода.

9.2.2.5.3.13 Нижний предел рабочего диапазона измерений массового расхода СРМ, входящего в состав ИК массового расхода,  $Q_{min}$ , т/ч и верхний предел рабочего диапазона измерений массового расхода СРМ, входящего в состав ИК массового расхода  $Q_{max}$ , т/ч, вычисляют по формулам

$$
Q_{\min} = \min(Q_j) \, u \, Q_{\max} = \max(Q_j). \tag{7}
$$

9.2.2.5.3.14 Массу рабочей жидкости, измеренную с помощью СРМ, входящего в состав ИК массового расхода, за время i-го измерения в j-ой точке рабочего диапазона измерений массового расхода  $M_{ii}$ , т, вычисляют по формуле

$$
M_{ji} = \frac{N_{ji}}{K_{\text{TIM}}} \tag{8}
$$

где N<sub>ii</sub> – количество импульсов от СРМ, входящего в состав ИК массового расхода за время i-го измерения в j-ой точке рабочего диапазона измерений массового расхода, имп;

$$
K_{\text{TM}}
$$
 – коэффициент преобразования СРМ, входящего в состав ИК массового расхода, имп/т.

Примечание – Вычисление массы рабочей жидкости допускается проводить согласно алгоритму, реализованному в ИВК, прошедшем испытания в целях утверждения типа.

9.2.2.5.3.15 Градуировочный коэффициент СРМ, входящего в состав ИК массового расхода, в рабочем диапазоне измерений массового расхода  $K_M$  вычисляют по формуле

$$
K_{M} = \frac{\sum_{j=1}^{m} K_{Mj}}{m},
$$
\n(9)

где  $K_{\text{M}i}$  – среднее значение градуировочного коэффициента СРМ, входящего в состав ИК массового расхода, в j-ой точке рабочего диапазона измерений массового расхода;

m – количество точек рабочего диапазона измерений массового расхода.

9.2.2.5.3.16 Среднее значение градуировочного коэффициента СРМ, входящего в состав ИК массового расхода, в j-ой точке рабочего диапазона измерений массового расхода  $K_{\text{M}i}$  имп/т, вычисляют по формуле

$$
K_{Mj} = \frac{\sum_{i=1}^{n_j} K_{Mji}}{n_j},
$$
\n(10)

где K<sub>Mii</sub> – значение градуировочного коэффициента СРМ, входящего в состав ИК массового расхода, для i-го измерения в j-ой точке рабочего диапазона измерений массового расхода.

9.2.2.5.3.17 Значение градуировочного коэффициента СРМ, входящего в состав ИК массового расхода, для i-го измерения в j-ой точке рабочего диапазона измерений массового расхода  $K_{\text{Mii}}$ , имп/т, вычисляют по формуле

$$
K_{Mji} = \frac{M_{0ji}}{M_{ji}} \cdot K_{Mycr},
$$
\n(11)

где  $K_{Mver}$  – градуировочный коэффициент, установленный в СРМ, входящий в состав ИК массового расхода, на момент определения МХ ИК массового расхода.

9.2.2.5.3.18 Коэффициент коррекции СРМ, входящего в состав ИК массового расхода, в

рабочем диапазоне измерений массового расхода МF, вычисляют по формуле

$$
MF = \frac{\sum_{j=1}^{m} MF_j}{m},
$$
\n(12)

где MF - среднее значение коэффициента коррекции СРМ, входящего в состав ИК массового расхода, в j-ой точке рабочего диапазона измерений массового расхода.

9.2.2.5.3.19 Среднее значение коэффициента коррекции СРМ, входящего в состав ИК массового расхода, в *j*-ой точке рабочего диапазона измерений массового расхода MF<sub>i</sub> вычисляют по формуле m

$$
MF_{j} = \frac{\sum_{i=1}^{m} MF_{ji}}{n_{j}},
$$
\n(13)

где MF<sub>i</sub> – значение коэффициента коррекции СРМ, входящего в состав ИК массового расхода, для i-го измерения в j-ой точке рабочего диапазона измерений массового расхода.

Значение коэффициента коррекции СРМ, входящего в состав ИК массового расхода, для i-го измерения в j-ой точке рабочего диапазона измерений массового расхода MF<sub>ii</sub> вычисляют по формуле

$$
MF_{ji} = \frac{M_{0ji}}{M_{ji}} \cdot MF_{ycr},
$$
\n(14)

где MF<sub>i</sub> - коэффициент коррекции, установленный в СРМ, входящий в состав ИК массового расхода, на момент проведения определения МХ СРМ.

Оценка СКО результатов измерений в точках определения МХ СРМ, входящего в состав ИК массового расхода

9.2.2.5.3.21.1 СКО результатов измерений в j-ой точке рабочего диапазона измерений массового расхода  $S_i$ , %, при определении  $K_M$ , вычисляют по формуле

$$
S_{j} = \sqrt{\frac{\sum_{i=1}^{n_{j}} (K_{Mji} - K_{Mj})^{2}}{n_{j} - 1} \cdot \frac{1}{K_{Mj}}} \cdot 100,
$$
\n(15)

9.2.2.5.3.21.2 СКО результатов измерений в j-ой точке рабочего диапазона измерений массового расхода  $S_i$ , %, при определении MF, вычисляют по формуле

$$
S_{j} = \sqrt{\frac{\sum_{i=1}^{n_{j}} (MF_{ji} - MF_{j})^{2}}{n_{j} - 1} \cdot \frac{1}{MF_{j}}} \cdot 100,
$$
\n(16)

9.2.2.5.3.21.3 Проверяют выполнение следующего условия

$$
S_j \le 0,05\,\%.\tag{17}
$$

9.2.2.5.3.21.4 При выполнении данного условия продолжают обработку результатов измерений.

9.2.2.5.3.22 При невыполнении условия (17) выявляют наличие промахов в полученных результатах вычислений, согласно приложению Д. Выявленный промах исключают и проводят дополнительное измерение. При отсутствии промахов выясняют и устраняют причины, обуславливающие невыполнение условия (17) и повторно проводят измерения.

9.2.2.5.4 Границу неисключенной систематической погрешности СРМ, входящего в состав ИК массового расхода, в рабочем диапазоне измерений расхода,  $\Theta_{\tau}$ , %, вычисляют по

$$
\Theta_{\Sigma} = 1, 1 \cdot \sqrt{\Theta_{\rm V}^2 + \Theta_{\rm tIP}^2 + \Theta_{\rho}^2 + \Theta_{\rm A}^2 + \Theta_{\rm HBKIP}^2 + \Theta_{\rm Z}^2 + \Theta_{\rm Mt}^2 + \Theta_{\rm MP}^2},\tag{18}
$$

где  $\Theta_{v}$  – граница неисключенной систематической погрешности определения объема рабочей жидкости с помощью ПР, %. Соответствует границе относительной погрешности ПР (берут из протокола определения коэффициента преобразования ПР);

 $\Theta_{\text{tIP}}$  – граница неисключенной систематической погрешности, обусловленной погрешностью преобразователей температуры при измерениях температуры рабочей жидкости в ПР и ПП, % (если ПР и ПП расположены рядом и используется один преобразователь температуры, тогда принимают равной нулю);

Θρ – граница неисключенной систематической погрешности, обусловленной погрешностью ПП, %;

ΘА – граница неисключенной систематической погрешности, обусловленной аппроксимацией градуировочной характеристики СРМ, входящего в состав ИК массового расхода, в рабочем диапазоне измерений массового расхода СРМ, %;

 $\Theta_{\text{URKTP}}$  – граница неисключенной систематической погрешности, обусловленной погрешностью ИВК при определении коэффициента преобразования СРМ, входящего в состав ИК массового расхода, по ПР и ПП, %. Соответствует пределам допускаемой относительной погрешности ИВК при преобразовании входных электрических сигналов в значение коэффициента преобразования (берут из свидетельства о поверке или протокола поверки ИВК).

 $\Theta$ , – граница неисключенной систематической погрешности, обусловленной нестабильностью нуля СРМ, входящего в состав ИК массового расхода (при отсутствии или компенсации дополнительной погрешности, обусловленной нестабильностью нуля СРМ, принимают равной нулю) , %;

 $\Theta_{\text{Mt}}$  – граница неисключенной систематической погрешности, обусловленной в исловиях влиянием отклонения температуры рабочей эксплуатации СРМ, входящего в состав ИК массового расхода, от температуры рабочей жидкости при поверке (при отсутствии или компенсации дополнительной погрешности, обусловленной влиянием отклонения температуры рабочей жидкости в условиях эксплуатации СРМ, входящего в состав ИК массового расхода от температуры рабочей жидкости при поверке, принимают равной нулю), %;

 $\Theta_{\text{MP}}$  – граница неисключенной систематической погрешности, обусловленной влиянием отклонения давления рабочей жидкости в условиях эксплуатации СРМ, входящего в состав ИК массового расхода, от давления рабочей жидкости при поверке (при отсутствии или компенсации дополнительной погрешности, обусловленной влиянием отклонения давления рабочей жидкости в условиях эксплуатации СРМ, входящего в состав ИК массового расхода, от давления рабочей жидкости при поверке, принимают равной нулю), %;

9.2.2.5.4.1 Граница неисключенной систематической погрешности, обусловленной погрешностью преобразователей температуры при измерениях температуры рабочей жидкости в ПР и ПП  $\Theta_{\text{trn}}$ , %, вычисляют по формуле

$$
\Theta_{\text{tIP}} = \beta_{\text{max}} \cdot 100 \cdot \sqrt{\Delta t_{\text{tIP}}^2 + \Delta t_{\text{tIII}}^2} \,, \tag{19}
$$

где  $\Delta t_{\text{rms}}$  – предел допускаемой абсолютной погрешности преобразователя температуры, установленного около ПР (берут из свидетельства о поверке преобразователя температуры), о).

9.2.2.5.4.2 Границу неисключенной систематической погрешности, обусловленной погрешностью ПП,  $\Theta$  %, вычисляют по формуле

$$
\Theta_{\rho} = \frac{\Delta \rho_{\text{III}}}{\rho_{\text{III,min}}} \cdot 100,\tag{20}
$$

где  $\Delta \rho_{\text{nm}}$  – пределы допускаемой абсолютной погрешности ПП (берут из свидетельства о поверке преобразователя плотности), кг/м<sup>3</sup>;

 $\rho_{\text{min}}$  – минимальное значение плотности рабочей жидкости  $\rho_{\text{min}}$  за время определения МХ ИК массового расхода, кг/м $^3$ .

9.2.2.5.4.3 Границу неисключенной систематической погрешности, обусловленной аппроксимацией градуировочной характеристики СРМ, входящего в состав ИК массового расхода, в рабочем диапазоне измерений массового расхода СРМ  $\Theta_{\Lambda}$ , %, вычисляют по формуле

$$
\Theta_{A} = \begin{cases} \max \left( \left| \frac{K_{Mj} - K_{M}}{K_{M}} \right| \right) \text{ при определении } K_{M} \\ \max \left( \left| \frac{MF_{j} - MF}{MF} \right| \right) \text{при определении MF} \end{cases}
$$
 (21)

9.2.2.5.4.4 Границу неисключенной систематической погрешности, обусловленной нестабильностью нуля СРМ, входящего в состав ИК массового расхода,  $\Theta_7$ , %, вычисляют по формуле

$$
\Theta_{\rm Z} = \frac{\rm ZS}{\rm Q_{min}} \cdot 100,\tag{22}
$$

где ZS – стабильность нуля СРМ, входящего в состав ИК массового расхода (берут из технической документации на СРМ), т/ч;

9.2.2.5.4.5 Границу неисключенной систематической погрешности, обусловленной влиянием отклонения температуры рабочей жидкости в условиях эксплуатации СРМ, входящего в состав ИК массового расхода, от температуры рабочей жидкости при поверке

$$
\Theta_{\text{Mt}} = \frac{\delta_{\text{tqon}} \cdot Q_t \cdot \Delta t}{Q_{\text{min}}},
$$
\n(23)

- где  $\delta_{\text{tqon}}$  значение дополнительной относительной погрешности измерений,<br>обусловленной отклонением температуры рабочей жидкости при температуры рабочей жидкости при эксплуатации СРМ, входящего в состав ИК массового расхода, от температуры рабочей жидкости при поверке (берут из описания типа на СРМ), %/°С;
	- Q<sub>t</sub> значение массового расхода, при котором определяется дополнительная погрешность, обусловленная отклонением температуры рабочей жидкости при эксплуатации СРМ, входящего в состав ИК массового расхода, от температуры рабочей жидкости при поверке, т/ч;
	- Δt максимальное отклонение температуры рабочей жидкости при эксплуатации СРМ, входящего в состав ИК массового расхода, от температуры рабочей жидкости при поверке, °С;

9.2.2.5.4.6 Границу неисключенной систематической погрешности, обусловленной влиянием отклонения давления рабочей жидкости в условиях эксплуатации СРМ, входящего в состав ИК массового расхода, от давления рабочей жидкости при поверке

$$
\Theta_{\text{MP}} = 10 \cdot \delta_{\text{P}_{\text{AOD}}} \cdot \Delta P, \tag{24}
$$

где  $\delta_{p_{\text{max}}}$  – значение дополнительной погрешности, обусловленной отклонением давления рабочей жидкости при эксплуатации СРМ, входящего в состав ИК массового расхода, от давления рабочей жидкости при поверке (берут из описания типа СРМ), %/0,1 МПа;

13 из 28 ΔP – максимальное отклонение давления рабочей жидкости при эксплуатации

СРМ, вхоляшего в состав ИК массового расхода, от среднего значения давления рабочей жидкости в КП и (или) ПР при определении МХ ИК массового расхода, МПа

9.2.2.5.5 СКО среднего значения результатов измерения в *j*-ой точке рабочего диапазона измерений массового расхода S<sub>01</sub>, %, вычисляют по формуле

$$
S_{0j} = \frac{S_j}{\sqrt{n_j}}.\tag{25}
$$

9.2.2.5.6 Границу случайной погрешности СРМ, входящего в состав ИК массового расхода, в рабочем диапазоне измерений массового расхода при доверительной вероятности Р=0.95 г. %, вычисляют по формуле

$$
x = \max(t_{0.95j} \cdot S_{0j}) \tag{26}
$$

где  $t_{0.95j}$ - квантиль распределения Стьюдента для количества измерений nj в ј-ой точке рабочего диапазона измерений массового расхода (определяют по таблице 1 приложения Е).

9.2.2.5.7 СКО среднего значения результатов измерений в рабочем диапазоне измерений массового расхода S<sub>0</sub> принимают равным значению СКО среднего значения результатов измерения в точке рабочего диапазона измерений массового расхода со значением границы случайной погрешности  $\varepsilon$ .

9.2.2.5.8 Границу относительной погрешности СРМ, входящего в состав ИК массового расхода, в рабочем диапазоне измерений массового расхода  $\delta$ , %, определяют по формулам

$$
\delta = \begin{cases} \varepsilon_{\text{j}} & \text{ecm} \frac{\Theta_{\Sigma}}{S_0} < 0, 8\\ t_{\Sigma} \cdot S_{\Sigma} & \text{ecm} \ 0, 8 \le \frac{\Theta_{\Sigma}}{S_0} \le 8, \\ \Theta_{\Sigma} & \text{ecm} \ \frac{\Theta_{\Sigma}}{S_0} > 8 \end{cases} \tag{27}
$$

- коэффициент, зависящий от соотношения случайной и неисключенной где  $t_{\rm y}$ систематической погрешностей;

- граница неисключенной систематической погрешности СРМ, входящего в  $\Theta_{\Sigma}$ состав ИК массового расхода, в рабочем диапазоне измерений массового расхода, %;
- суммарное СКО результата измерений, %.  $S_{\tau}$

9.2.2.5.9 Коэффициент, зависящий от соотношения случайной и неисключенной систематической погрешностей t<sub>x</sub> вычисляют по формуле

$$
t_{\Sigma} = \frac{\varepsilon + \Theta_{\Sigma}}{S_0 + S_{\Theta}},\tag{28}
$$

– СКО суммы неисключенных систематических погрешностей, %. где  $S_{\omega}$ 

9.2.2.5.10 СКО суммы неисключенных систематических погрешностей S<sub>o</sub>, %, вычисляют по формуле

$$
S_{\Theta} = \sqrt{\frac{\Theta_{\rm V}^2 + \Theta_{\rm tIP}^2 + \Theta_{\rm P}^2 + \Theta_{\rm A}^2 + \Theta_{\rm HBKIP}^2 + \Theta_{\rm Z}^2 + \Theta_{\rm Mt}^2 + \Theta_{\rm MP}^2}{3}}.
$$
(29)

9.2.2.5.11 Суммарное СКО результатов измерений в j-ой точке объемного расхода  $S_{y_i}$ , %, вычисляют по формуле

$$
S_{\Sigma} = \sqrt{S_{\Theta}^2 + S_0^2}
$$
 (30)

14 из 28

9.2.2.5.12 Результаты измерений заносят в протокол. Форма протокола поверки приведена в приложении Ж.

9.2.2.5.13 При заполнении протокола полученные результаты измерений и вычислений округляют в соответствии с приложением В.

9.2.2.6 Относительная погрешность измерений массы ИК массового расхода принимается равной границе относительной погрешности СРМ, входящего в состав данного ИК массового расхода.

**9.2.3 Покомпонентный (поэлементный) способ определения метрологических характеристик измерений массы ИК массового расхода** 

Проверяют наличие сведений о поверке СРМ и ИВК, входящих в состав СИКН.

## **9.3 Определение относительной погрешности измерений массы брутто нефти**

Относительную погрешность измерений массы брутто нефти принимают равной относительной погрешности измерений СРМ или относительной погрешности измерений массы ИК массового расхода.

#### **9.4 Определение относительной погрешности измерений массы нетто нефти**

9.4.1.1 Относительную погрешность измерений массы нетто нефти  $\delta_{M_u}$ , вычисляют по формуле

$$
\delta_{M_{\rm H}} = \pm 1,1 \cdot \sqrt{\delta_{M_{6p}}^2 + \frac{\Delta_{W_{\rm H}}^2 + \Delta_{W_{\rm MT}}^2 + \Delta_{W_{\rm xc}}^2}{\left(1 - \frac{W_{\rm B} + W_{\rm MT} + W_{\rm xc}}{100}\right)^2}},\tag{31}
$$

где  $\Delta_{w_{n}}$  – абсолютная погрешность определений массовой доли воды в нефти, %;

- $\Delta_{\mathbf{w}_{\mathbf{x}_{\mathbf{x}}}}$  абсолютная погрешность определений массовой доли хлористых солей в нефти, %;
- $\Delta_{\text{W}_{\text{max}}}$  абсолютная погрешность определений массовой доли механических примесей в нефти, %.

9.4.1.2 Абсолютную погрешность определения массовой доли воды  $\Delta_w$ , %, при вычисляют по формуле:

$$
\Delta_{\mathbf{W}_{\mathbf{s}}} = \pm \frac{\sqrt{\mathbf{R}_{\mathbf{s}}^2 - 0.5 \cdot \mathbf{r}_{\mathbf{s}}^2}}{\sqrt{2}},\tag{32}
$$

где R<sub>в</sub> – воспроизводимость метода измерений массовой доли воды в нефти в соответствии с ГОСТ 2477–2014, %;

 $r_{\rm s}$  – сходимость метода измерений массовой доли воды в нефти в соответствии с ГОСТ 2477–2014, %.

9.4.1.3 Абсолютную погрешность определения массовой доли механических примесей в нефти  $\Delta_{\rm w}$ , %, вычисляют по формуле:

$$
\Delta_{W_{\rm{sun}}} = \pm \frac{\sqrt{R_{\rm{sun}}^2 - 0.5 \cdot r_{\rm{sun}}^2}}{\sqrt{2}},
$$
\n(33)

где R<sub>мп</sub> – воспроизводимость метода измерений массовой доли механических примесей в нефти в соответствии с ГОСТ 6370–83, %;

г<sub>мп</sub> - сходимость метода измерений массовой доли механических примесей в нефти в соответствии с ГОСТ 6370–83, %.

9.4.1.4 Абсолютную погрешность определения массовой доли хлористых солей в нефти  $\Delta W_{xx}$ , %, вычисляют по формуле:

$$
\Delta_{W_{xc}} = \pm 0, 1 \cdot \frac{\sqrt{R_{xc}^2 - 0.5 \cdot r_{xc}^2}}{\rho_{H}^{xc} \cdot \sqrt{2}},
$$
\n(34)

где  $R_{xc}$  – воспроизводимость метода измерений массовой доли хлористых солей в нефти в соответствии с ГОСТ 21534–76, %;

- $r_{\rm xc}$  сходимость метода измерений массовой доли хлористых солей в нефти в соответствии с ГОСТ 21534–76, %.
- $\rho_{\rm H}^{\rm xc}$ плотность нефти при условиях определения концентрации хлористых солей и приведенная к условиям измерений массы,  $\text{KT}/\text{M}^3$

9.4.1.5 Результаты расчетов по формулам  $(32) - (34)$  округляют до трех знаков после запятой. Результаты расчета по формуле (31) округляют до двух знаков после запятой.

## **10 Подтверждение соответствия средства измерений метрологическим требованиям**

СИКН соответствует метрологическим требованиям, установленным при утверждении типа, результаты поверки СИКН считают положительными, если:

вся техническая документация по 9.1.1 в наличии;

 все СИ, входящие в состав СИКН, поверены в соответствии с порядком, утвержденным законодательством Российской Федерации в области обеспечения единства измерений и допущены к применению;

 относительная погрешность измерений массы рабочим ИК массового расхода не выходит за пределы ±0,25 % (при выполнении операций по 9.2.2);

 относительная погрешность измерений массы контрольно-резервным ИК массового расхода не выходит за пределы  $\pm 0.20$  % (при выполнении операций по 9.2.2);

 относительная погрешность измерений массы брутто нефти не выходит за пределы  $\pm 0.25 \%$ ;

 относительная погрешность измерений массы нетто нефти не выходит за пределы  $\pm 0.35 \%$ .

## **11 Оформление результатов поверки**

11.1 Результаты поверки оформляют протоколом поверки произвольной формы с указанием даты проведения поверки, условий поверки, применяемых эталонов, результатов поверки.

11.2 Результаты поверки оформляются в соответствии с порядком, утвержденным законодательством Российской Федерации в области обеспечения единства измерений.

11.3 По заявлению владельца средства измерений или лица, представившего его на поверку, при положительных результатах поверки выдается свидетельство о поверке СИКН, при отрицательных результатах поверки – извещение о непригодности к применению СИКН.

## **ПРИЛОЖЕНИЕ А (обязательное) ОПРЕДЕЛЕНИЕ КОЭФФИЦИЕНТОВ ПРЕОБРАЗОВАНИЯ ПР**

А.1 Объем рабочей жидкости, прошедшей через ПР за время i-го измерения в j-ой точке объемного расхода,  $\rm V_{ji}$ , м $^3$ , вычисляют по формуле

$$
V_{ji} = V_0 \cdot CTS_{ji} \cdot CPS_{ji} \cdot \frac{CTL_{TINji} \cdot CPL_{TINji}}{CTL_{TIPji} \cdot CPL_{TIPji}},
$$
\n(A.1)

где  $V_0$  – вместимость калиброванного участка КП при стандартных условиях  $t = 20$  °C и  $P = 0$  МПа, м<sup>3</sup>

А.2 Объемный расход рабочей жидкости через ПР за время i-го измерения в j-ой точке объемного расхода,  $\mathrm{Q_{ji}}$ , м $^{3}\!$ ч, вычисляют по формуле

$$
Q_{ji} = \frac{V_{ji}}{T_{ji}} \cdot 3600,
$$
 (A.2)

где  $T_{ii}^V$  – время i-го измерения в j-ой точке объемного расхода, с.

А.3 Объемный расход рабочей жидкости через ПР в j-ой точке объемного расхода  $\mathbf{Q}_\mathrm{j}^\mathrm{V}$  , м $\mathrm{^{3}/4}$ , вычисляют по формуле

$$
Q_{j} = \frac{\sum_{i=1}^{n_{j}} Q_{ji}}{n_{j}},
$$
\n(A.3)

где  $n_j^V$  – количество измерений в j-ой точке объемного расхода.

А.4 Коэффициент преобразования ПР за время i-го измерения в j-ой точке объемного расхода,  $\text{K}_{\text{IPji}}$ , имп/м $^3$ , вычисляют по формуле

$$
K_{\text{IPji}} = \frac{N_{ji}}{V_{ji}},\tag{A.4}
$$

где  $N_{ji}^V$  – количество импульсов от ПР за время i-го измерения в j-ой точке объемного расхода, имп;, с.

Примечание – Допускается определять коэффициенты преобразования ПР согласно МИ 1974.

А.5 Коэффициент преобразования ПР в j-ой точке объемного расхода,  $K_{IPj}$ , имп/м<sup>3</sup> вычисляют по формуле

$$
K_{\text{TPj}} = \frac{\sum_{i=1}^{n_j} K_{\text{TPji}}}{n_j}.
$$
 (A.5)

А.6 Оценка СКО результатов измерений

А.6.1 СКО результатов измерений в j-ой точке объемного расхода, S<sub>i</sub> %, вычисляют по формуле

$$
S_{j} = \sqrt{\frac{\sum_{i=1}^{n_{j}} (K_{TPji} - K_{TPj})^{2}}{n_{j}} \cdot \frac{1}{K_{TPj}}} \cdot 100.
$$
 (A.6)

А.6.2 Проверяют выполнение условия

$$
S_j \le 0,02\,\%.\tag{A.7}
$$

при выполнении условия (А.7) продолжают обработку результатов измерений;

 при невыполнении условия (А.7) выявляют наличие промахов в полученных результатах вычислений, согласно приложению Д. Выявленный промах исключают и проводят дополнительное измерение. При отсутствии промахов выясняют и устраняют причины, обуславливающие невыполнение данного условия и повторно проводят измерения.

А.7 Границу неисключенной систематической погрешности ПР,  $\Theta_{\rm y}$ , %, вычисляют по формуле

$$
\Theta_{\Sigma} = 1, 1 \cdot \sqrt{\Theta_{\Sigma_0}^2 + \Theta_{V_0}^2 + \Theta_t^2 + \Theta_{\text{HBK}}^2} \,, \tag{A.8}
$$

где  $\Theta_{\rm r}$  – граница суммарной неисключенной систематической погрешности КП (берут из свидетельства о поверке или протокола поверки КП), %;

- $\Theta$ <sub>ν</sub> граница неисключенной систематической погрешности определения среднего значения вместимости КП (берут из свидетельства о поверке или протокола поверки КП), %;
- Θ. граница неисключенной систематической погрешности, обусловленной погрешностью преобразователей температуры при измерениях температуры рабочей жидкости в КП и ПР, % (если ПР и КП расположены рядом и используется один преобразователь температуры, тогда принимают равной нулю);

$$
\Theta_{\text{HBK}}^2
$$
 – граница немсключенной систематического погрешности, обусловленной погрешностью ИВК при определении коэффициента преобразования ПР по КП, %. Соответствует относительной погрешности ИВК при определении коэффициента преобразования ПР по КП из свидетельства о поверке или протокола поверки ИВК.

А.7.1 Границу неисключенной систематической погрешности, обусловленной погрешностью преобразователей температуры при измерениях температуры рабочей жидкости в КП и ПР  $\Theta$ , , %, вычисляют по формуле

$$
\theta_{t} = \beta_{\text{max}} \cdot 100 \cdot \sqrt{\Delta t_{\text{ITY}}^{2} + \Delta t_{\text{ITP}}^{2}} \,, \tag{A.9}
$$

- где  $\beta_{\text{max}}$  максимальное значение коэффициента объемного расширения рабочей жидкости при температуре  $t_{\text{ivii}}$  для i-го измерения в j-ой точке объемного
	- расхода , 1/°С. Вычисляют по (Д.5);  $\Delta t_{\text{\tiny{HP}}}$  – предел допускаемой абсолютной погрешности преобразователя температуры, установленного около ПР (берут из свидетельства о поверке преобразователя температуры), °С.

А.8 СКО среднего значения результатов измерений в j-ой точке объемного расхода  $S_{0,i}$ , %, вычисляют по формуле

$$
\mathbf{S}_{0j} = \frac{\mathbf{S}_j}{\sqrt{\mathbf{n}_j}}.\tag{A.10}
$$

А.9 Границу случайной погрешности ПР в j-ой точке объемного расхода при доверительной вероятности Р=0,95,  $\varepsilon_i$ , %, вычисляют по формуле

$$
\varepsilon_j = t_{0.95j} \cdot S_{0j},\tag{A.11}
$$

где  $t_{0.95 i}$  – квантиль распределения Стьюдента для количества измерений  $n_{j}$ в j-ой точке

объемного расхода (определяют по таблице Е.1 приложения Е).

А.10 Границу относительной погрешности ПР в j-ой точке объемного расхода,  $\delta_{\text{TPi}}$ , %, определяют по формулам

$$
\delta_{j} = \begin{cases}\n\epsilon_{j} & \text{ecīm } \frac{\Theta_{\Sigma}}{S_{0j}} < 0, 8 \\
t_{\Sigma j} \cdot S_{\Pi P \Sigma j} & \text{ecīm } 0, 8 \le \frac{\Theta_{\Sigma}}{S_{0j}} \le 8, \\
\Theta_{\Sigma} & \text{ecīm } \frac{\Theta_{\Sigma}}{S_{0j}} > 8\n\end{cases}
$$
\n(A.12)

где  $t_{\Sigma i}$ - коэффициент, зависящий от соотношения случайной и неисключенной систематической погрешностей в *j*-ой точке объемного расхода;

- граница неисключенной систематической погрешности ПР, %;  $\Theta_{\Sigma}$ 

- суммарное СКО результатов измерений в ј-ой точке объемного расхода, %.  $S_{\Sigma_i}$ 

Коэффициент, зависящий от соотношения случайной и неисключенной  $A.10.1$ систематической погрешностей в j-ой точке объемного расхода t<sub>xi</sub> вычисляют по формуле

$$
t_{\Sigma j} = \frac{\varepsilon_j + \Theta_{\Sigma}}{S_{0j} + S_{\Theta}},
$$
\n(A.13)

где – СКО суммы неисключенных систематических погрешностей, %.  $S_{\alpha}$ 

А.10.2 СКО суммы неисключенных систематических погрешностей м, % вычисляют по формуле

$$
S_{\Theta} = \sqrt{\frac{\Theta_{\Sigma_0}^2 + \Theta_{V_0}^2 + \Theta_t^2 + \Theta_{IIBK}^2}{3}}.
$$
 (A.14)

А.10.3 Суммарное СКО результатов измерений в j-ой точке объемного расхода  $S_{\Sigma j}$ , %, вычисляют по формуле

$$
S_{\Sigma j} = \sqrt{S_{\Theta}^2 + S_{0j}^2} \ . \tag{A.15}
$$

А.11 Границу относительной погрешности ПР  $\delta_{\text{TP}}$ , %, определяют по формуле

$$
\delta_{\text{IP}} = \max(\delta_{\text{IPi}}). \tag{A.16}
$$

## **ПРИЛОЖЕНИЕ Б**

**(обязательное)** 

## **ФОРМА ПРОТОКОЛА ОПРЕДЕЛЕНИЯ КОЭФФИЦИЕНТОВ ПРЕОБРАЗОВАНИЯ ПР**

## ПРОТОКОЛ № \_\_\_

определения коэффициента преобразования ПР с помощью КП по

Место проведения калибровки: \_\_\_\_\_\_\_\_\_\_\_\_\_\_\_\_\_\_\_\_\_\_\_\_\_\_\_\_\_\_\_\_\_\_\_\_\_\_\_\_\_\_\_\_\_\_\_

ПР: Тип \_\_\_\_\_\_\_\_\_\_\_\_\_\_\_\_ Зав. № \_\_\_\_\_\_\_\_\_\_

КП: Тип \_\_\_\_\_\_\_\_\_\_\_\_\_\_\_\_ Зав. № \_\_\_\_\_\_\_\_\_\_

ИВК: Тип \_\_\_\_\_\_\_\_\_\_\_\_\_\_\_\_ Зав. № \_\_\_\_\_\_\_\_\_\_

Рабочая жидкость

## Таблица 1 – Исходные данные

![](_page_19_Picture_296.jpeg)

#### *Продолжение таблицы 1*

![](_page_19_Picture_297.jpeg)

## Таблица 2 – Результаты измерений и вычислений

![](_page_19_Picture_298.jpeg)

#### *Продолжение таблицы 2*

![](_page_19_Picture_299.jpeg)

## Таблица 3 – Результаты измерений и вычислений в точках рабочего диапазона

![](_page_19_Picture_300.jpeg)

# Продолжение таблицы 3

![](_page_20_Picture_15.jpeg)

Подпись лица, проводившего измерения подпись М.О. Фамилия

Дата «\_\_\_» \_\_\_\_\_\_\_\_\_\_\_\_\_\_\_ 20 \_\_\_\_\_ г.

## **ПРИЛОЖЕНИЕ В**

**(обязательное)** 

# **ТОЧНОСТЬ ПРЕДСТАВЛЕНИЯ РЕЗУЛЬТАТОВ ИЗМЕРЕНИЙ И ВЫЧИСЛЕНИЙ**

В.1 Точность представления результатов измерений и вычислений определяют по таблице В.1.

![](_page_21_Picture_114.jpeg)

![](_page_21_Picture_115.jpeg)

В.2 Единицу измерения градуировочного коэффициента выбирают в соответствии с 9.2.2.4.1.

В.3 При количестве цифр в целой части числа больше рекомендованного количества значащих цифр число округляют до целого.

#### **ПРИЛОЖЕНИЕ Г**

#### **(обязательное)**

#### **ОПРЕДЕЛЕНИЕ КОЭФФИЦИЕНТОВ CTL И CPL**

Г.1 Значение коэффициента CTL , учитывающего влияние температуры на объем продукта вычисляют по формуле

$$
CTL = \exp[-\alpha_{15} \cdot (t-15) \cdot (1+0.8 \cdot \alpha_{15} \cdot (t-15))], \tag{T.1}
$$

где  $\alpha_{15}$  – коэффициент объемного расширения нефти при t = 15 °С и P = 0 МПа, 1/°С;

– значение температуры нефти, °С.

Г.1.1 Коэффициент объемного расширения нефти при  $t = 15$  °С и  $P = 0$  МПа,  $\alpha_{15}$ ,  $1$ /°С, вычисляют по формуле

$$
\alpha_{15} = \frac{613,97226}{\rho_{15}^2},\tag{1.2}
$$

где  $\rho_{15}$  – плотность нефти при 15 °С, 1/°С. Вычисляется по Г.6

Г.2 Значение коэффициента CPL учитывающего влияние давления на объем продукта для диапазона плотности продукта (при  $t = 15 \text{ °C}$  и  $P = 0 \text{ M}$ Па) от 611 до 1164 кг/м<sup>3</sup> вычисляют по формуле

$$
CPL = \frac{1}{1 - b \cdot P \cdot 10},\tag{F.3}
$$

где P – значение избыточного давления нефти, МПа;

b – коэффициент сжимаемости нефти, МПа<sup>-1</sup>.

Г.2.1 Коэффициент сжимаемости нефти  $\gamma$ , МПа<sup>-1</sup>, вычисляют по формуле

$$
b = 10^{-4} \cdot \exp\left[-1,62080 + 0,00021592 \cdot t + \frac{0,87096 \cdot 10^6}{\rho_{15}^2} + \frac{4,2092 \cdot 10^3 \cdot t}{\rho_{15}^2}\right],\tag{T.4}
$$

Г.3 Значение коэффициента объемного расширения рабочей жидкости  $\beta$ , 1/ °С вычисляют по формуле

$$
\beta = \alpha_{15} + 1, 6 \cdot \alpha_{15}^2 \cdot (t - 15), \qquad (1.5)
$$

Г.4 Определение плотности нефти при стандартных условиях

Г.4.1 Значение плотности нефти при  $t = 15$  °С и  $P = 0$  МПа,  $\rho_{15}$ , кг/м<sup>3</sup>, вычисляют по формуле

$$
\rho_{15} = \frac{\rho_{\text{III}}}{\text{CTL}_{\text{III}} \cdot \text{CPL}_{\text{III}}},\tag{T.6}
$$

где CTL<sub>пп</sub> – коэффициент, учитывающий влияние температуры на объем продукта, определенный для  $t_{\text{III}}$  и  $\rho_{15}$ ;

 $\text{CPL}_{\text{III}}$  – коэффициент, учитывающий влияние давления на объем продукта, определенный для  $t_{\text{III}}$ ,  $P_{\text{III}}$  и  $\rho_{15}$ .

Г.4.2 Для определения  $\rho_{15}$  необходимо определить значения  $\text{CTL}_{\text{III}}$  и  $\text{CPL}_{\text{III}}$ , а для определения CTL<sub>IIII</sub> и CPL<sub>IIII</sub>, в свою очередь, необходимо определить значение плотности при стандартных условиях  $\rho_{15}$  Поэтому значение  $\rho_{15}$  определяют методом последовательного приближения.

Г.4.2.1 Вычисляют значения  $\text{CTL}_{\text{III(1)}}$  и  $\text{CPL}_{\text{III(1)}}$ , принимая значение  $\rho_{15}$  равным значению  $\rho_{\text{min}}$ .

Г.4.2.2. Вычисляют значения  $\rho_{15}$  по формуле

$$
\rho_{15(1)} = \frac{\rho_{\text{III}}}{\text{CTL}_{\text{III}(1)}} \cdot \text{CPL}_{\text{III}(1)}.
$$
\n
$$
\tag{1.7}
$$

23 из 28

 $\Gamma$ .4.2.3 Вычисляют значения  $\text{CTL}_{\text{III}(2)}$  и  $\text{CPL}_{\text{III}(2)}$ , принимая значение  $\mathsf{P}_{15}$  равным значению  $\rho_{15(1)}$ .

Г.4.2.4 Вычисляют значения  $\rho_{15}$  по формуле

$$
\rho_{15(2)} = \frac{\rho_{\text{III}}}{\text{CTL}_{\text{III}(2)} \cdot \text{CPL}_{\text{III}(2)}}.
$$
\n
$$
( \Gamma.8)
$$

Г.4.2.5 Аналогично пунктам Д.4.2.3 и Д.4.2.4 вычисляют значения  $\text{CTL}_{\text{nn}(i)}$ ,  $\text{CPL}_{\text{nn}(i)}$ и  $\rho_{^{15(i)}}$ для i-го цикла вычислений и проверяют выполнение условия.

Г.4.2.6 Проверяют выполнение условия

$$
\left| \rho_{15(i)} - \rho_{15(i-1)} \right| \le 0,001,\tag{1.9}
$$

где  $\rho_{15(i)}$  $\rho_{15(i-1)}$  $H - 3H$ ачения  $\rho_{15}$ , определенные, соответственно, за последний и предпоследний цикл вычислений, кг/м $^3$ .

Г.4.2.7 Процесс вычислений продолжают до выполнения данного условия. За значение  $\rho_{15}$ принимают последнее значение  $\rho_{15(i)}$ .

#### **ПРИЛОЖЕНИЕ Д**

#### **(обязательное)**

## **МЕТОДИКА АНАЛИЗА РЕЗУЛЬТАТОВ ИЗМЕРЕНИЙ НА НАЛИЧИЕ ПРОМАХОВ**

Д.1 Проверка результатов измерений на один промах по критерию Граббса при определении метрологических характеристик СРМ, входящих в состав ИК массового расхода.

Д.2 СКО результатов измерений в j-ой точке рабочего диапазона измерений массового расхода,  $S_{Ki}$  определяют по формуле

$$
S_{Kj} = \begin{cases} \sqrt{\sum_{i=1}^{n_j} (K_{Mji} - K_{Mj})^2} & \text{input onpegenenuu } K_M \\ n_j - 1 & \text{with } N \neq 1.1 \end{cases}
$$
 (J.1)  

$$
\sqrt{\sum_{i=1}^{n_j} (MF_{ji} - MF_j)^2} \text{ input onpegenenuu MF}
$$

Д.2.1 Единицу измерения градуировочного коэффициента выбирают в соответствии с 9.2.2.4.1.

Д.2.2 При  $S_{\text{K}i}$  < 0,001 принимают  $S_{\text{K}i} = 0,001$ 

Д.3 Определяют значение U по формуле

$$
U = \begin{cases} \max \left( \left| \frac{K_{Mji} - K_{Mj}}{S_{Kj}} \right| \right) \text{ при определении } K_M \\ \max \left( \left| \frac{MF_{ji} - MF_{j}}{S_{Kj}} \right| \right) \text{при определении MF} \end{cases}
$$
 (A.2)

Д.4 Если значение U больше или равно значению h, взятому из таблицы, то результат измерения должен быть исключен как промах

![](_page_24_Picture_224.jpeg)

# ПРИЛОЖЕНИЕ Е (обязательное) СПРАВОЧНЫЕ МАТЕРИАЛЫ

Е.1 Значение квантиля распределения Стьюдента при доверительной вероятности Р=0,95 в зависимости от количества измерений и определяют из таблицы 1.

![](_page_25_Picture_30.jpeg)

![](_page_25_Picture_31.jpeg)

Е. 2 Коэффициенты расширения и модули упругости Значения коэффициентов линейного расширения и модули упругости материалов стенок калиброванного участка ПУ, материала планки крепления детекторов в зависимости от материала приведены в таблице 2.

Таблица 2- Коэффициенты линейного расширения модуля упругости материала стенок калиброванного участка КП, материала планки крепления детекторов

![](_page_25_Picture_32.jpeg)

## **ПРИЛОЖЕНИЕ Ж**

#### **(обязательное)**

# **ФОРМА ПРОТОКОЛА ОПРЕДЕЛЕНИЯ МЕТРОЛОГИЧЕСКИХ ХАРАКТЕРИСТИК СРМ, ВХОДЯЩЕГО В СОСТАВ ИЗМЕРИТЕЛЬНОГО КАНАЛА МАССОВОГО РАСХОДА**

![](_page_26_Picture_406.jpeg)

![](_page_26_Picture_407.jpeg)

# *Продолжение таблицы 2*

![](_page_26_Picture_408.jpeg)

![](_page_27_Picture_220.jpeg)

![](_page_27_Picture_221.jpeg)

m 

Таблица 4 – Результаты определения МХ ИК массового расхода в рабочем диапазоне

![](_page_27_Picture_222.jpeg)

*Продолжение таблицы 4* 

![](_page_27_Picture_223.jpeg)

Заключение: СРМ в составе ИК массового расхода к дальнейшей эксплуатации \_\_\_\_\_\_\_\_\_\_\_ (годен, не годен)

Подпись лица, проводившего определение метрологических характеристик СРМ

$$
\frac{1}{\text{подпись}}
$$
 / 
$$
\frac{1}{\text{M.O. Фамилия}}
$$

Дата проведения определение метрологических характеристик СРМ «  $\rightarrow$  20 г.

#### Примечания:

1. При определении коэффициента коррекции в столбец 17 таблицы 1, в столбец 13 таблицы 2.1, в столбец 16 таблицы 2.2 , в столбец 3 таблицы 3 и в столбец 3 таблицы 4 приложения Ж заносят значения коэффициента коррекции, при определении градуировочного коэффициента – значения градуировочного коэффициента, в шапки таблиц заносят соответствующие названия столбцов. Единица измерения градуировочного коэффициента указывается в соответствии с 9.2.2.4.1.

2 Столбец 19 таблицы 1 приложения Ж заполняют при наличии дополнительной погрешности, обусловленной нестабильностью нуля поверяемого СРМ.

3 Столбцы 20 – 23 таблицы 1 приложения Ж заполняют при наличии дополнительной погрешности, обусловленной влиянием отклонения температуры рабочей жидкости в условиях эксплуатации поверяемого СРМ от температуры рабочей жидкости при поверке; если  $\delta_{\text{tion}}$  не зависит от номинального расхода  $Q_{\text{now}}$ , то столбец 20 не заполняют.

4 Столбцы 24 – 26 таблицы 1 приложения Ж заполняют при наличии дополнительной погрешности, обусловленной влиянием отклонения давления рабочей жидкости в условиях эксплуатации СРМ от давления рабочей жидкости при поверке.